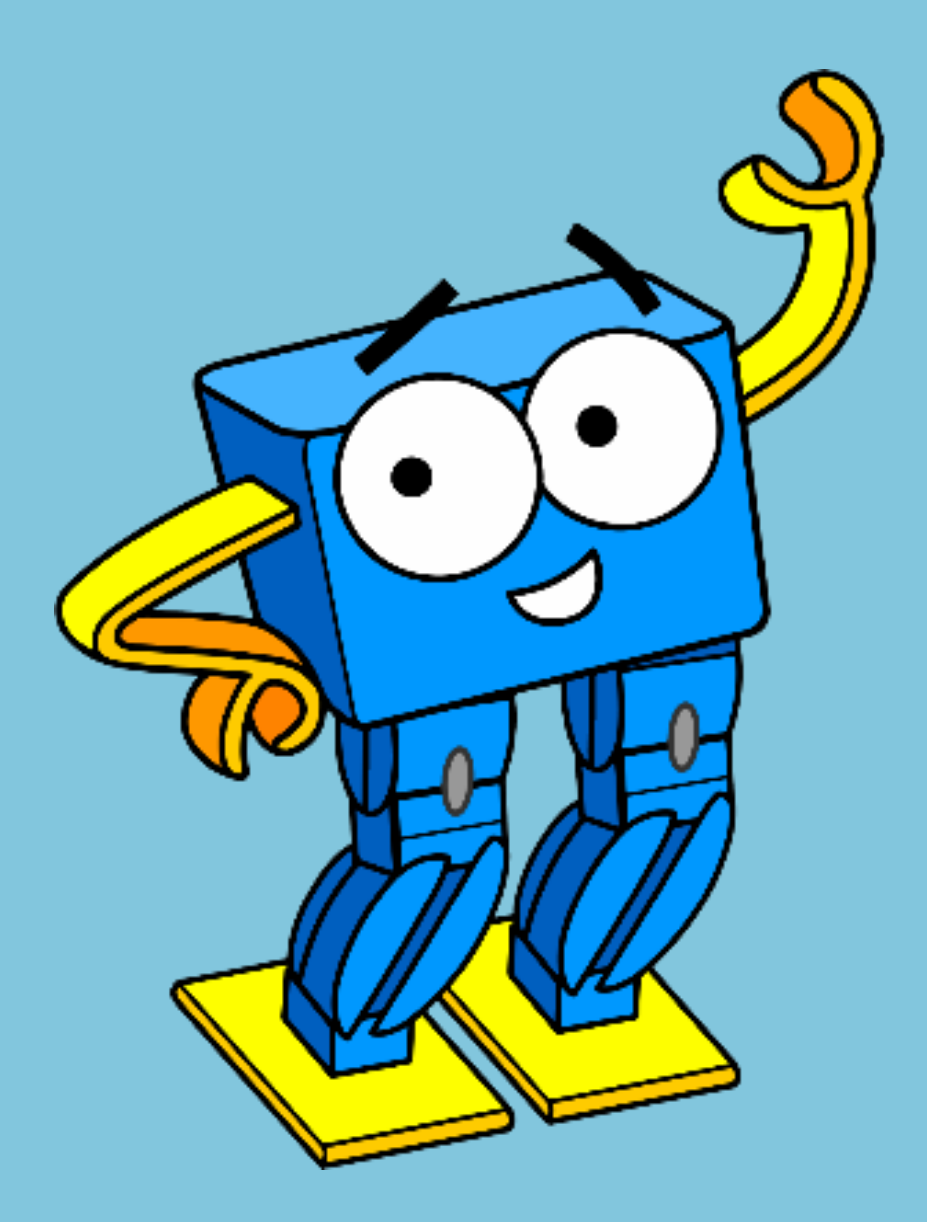

# **Marty the Robot Workbook**

Moving from Scratch to Python

Student Name:

# **Lesson 1 – Programming Marty with Python**

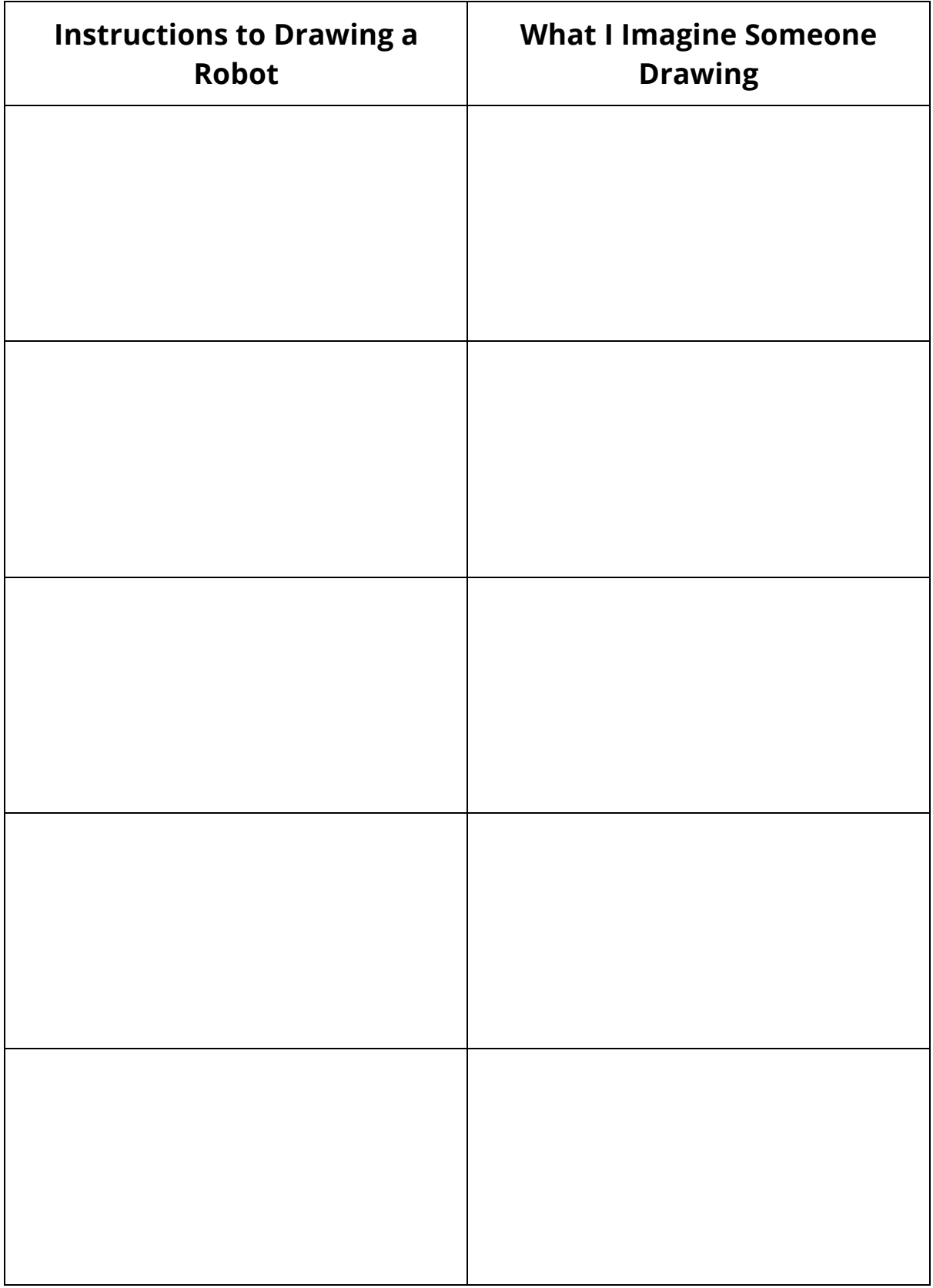

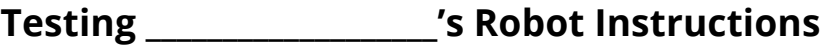

**Testing \_\_\_\_\_\_\_\_\_\_\_\_\_\_\_\_\_\_\_'s Robot Instructions**

Try writing down some things that you think Marty will be able to do – we've added one idea to help you out!

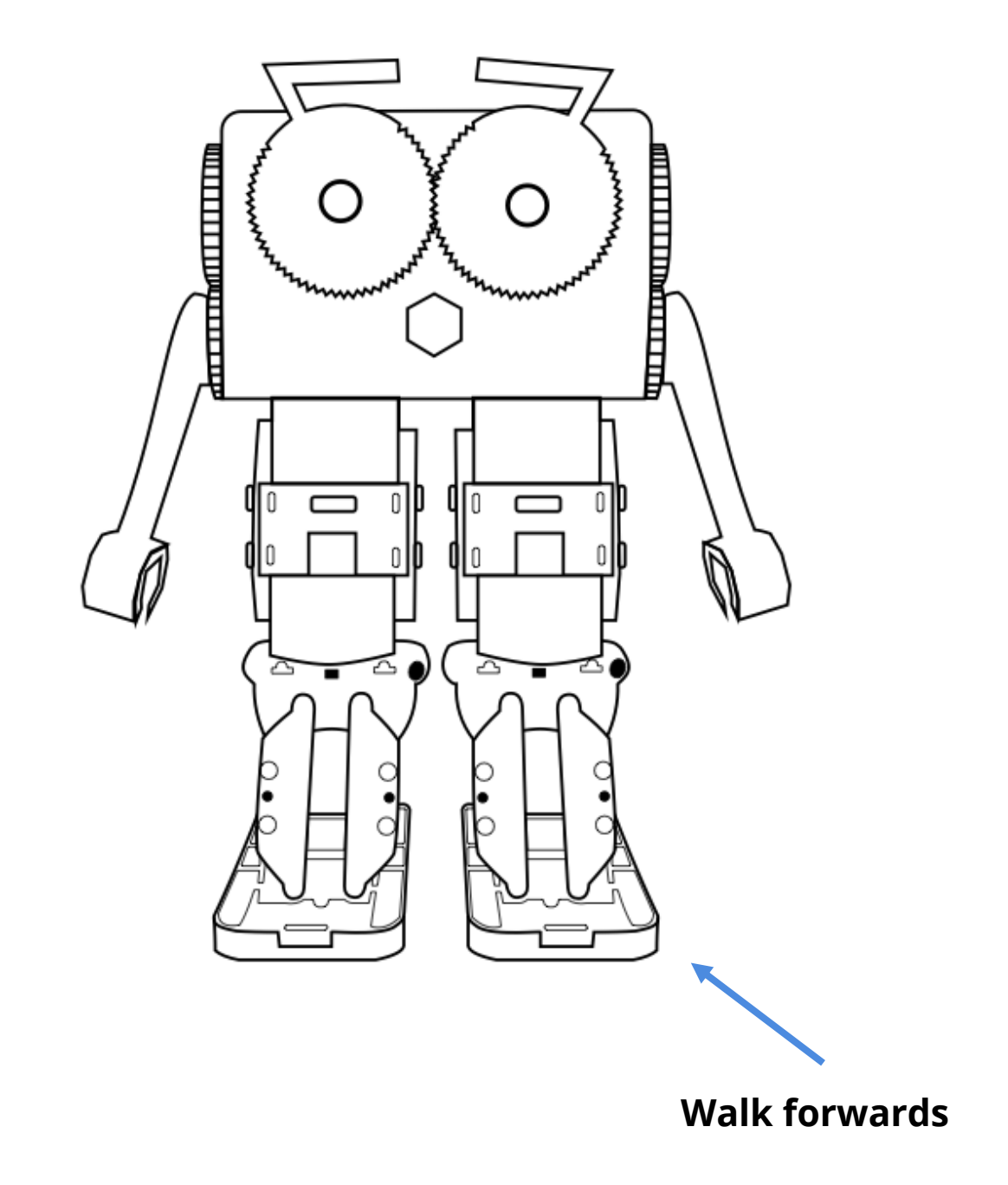

### **Connecting to a Marty**

You will need to replace the IP address so that you connect to your Marty – ask your teacher for help with this if you are unsure of your robot's IP address

```
from martypy import Marty
mymarty = Marty('socket://192.168.0.XXX') #Example IP
```
## **Lesson 2 – Exploring MartyPy Documentation**

### **What do you think the following commands will do?**

mymarty.hello()

mymarty.walk()

mymarty.celebrate()

### **Have a look at some of the snippets from different pieces of documentation**

- What's good and useful about them?
- What could be improved? What would make them better?

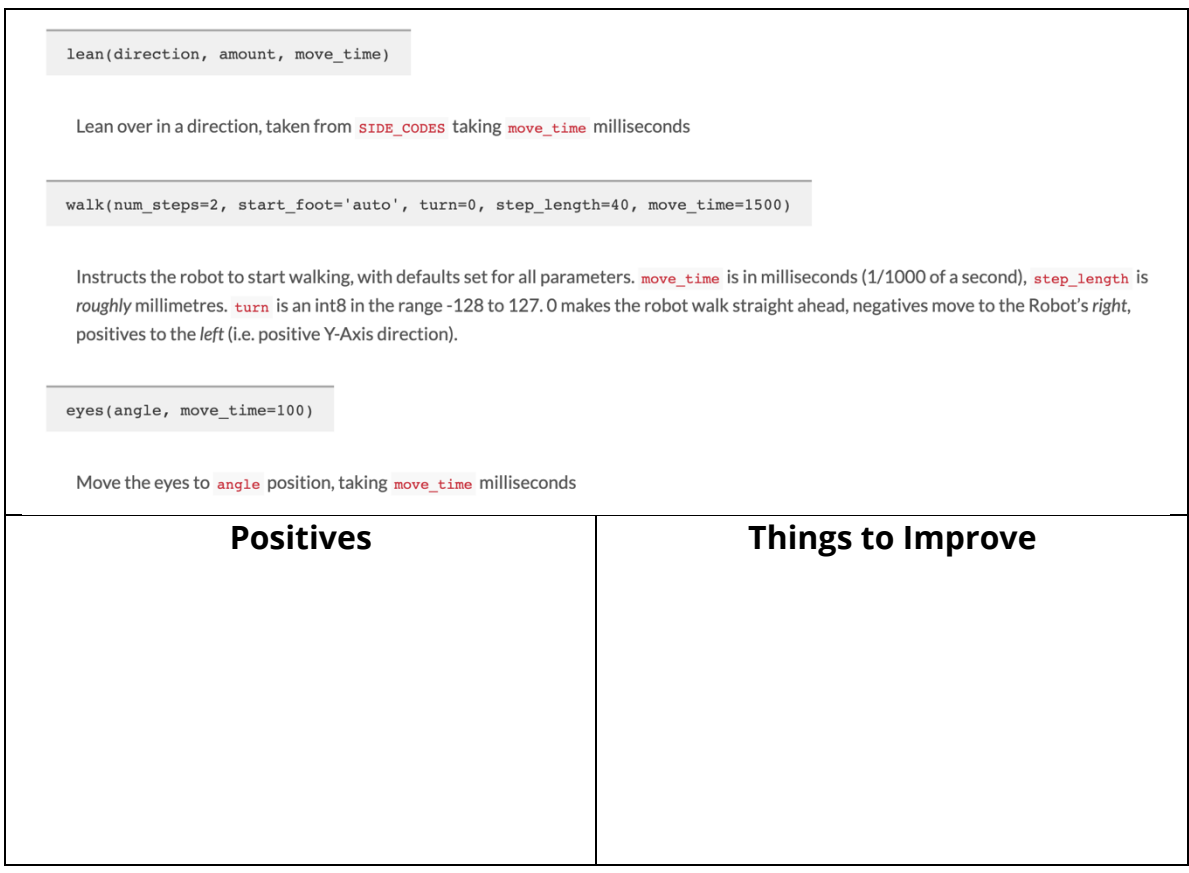

#### $\mathbf{bin}(x)$

Convert an integer number to a binary string prefixed with "0b". The result is a valid Python expression. If x is not a Python int object, it has to define an  $\_\_index$  () method that returns an integer. Some examples:

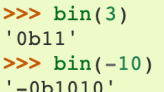

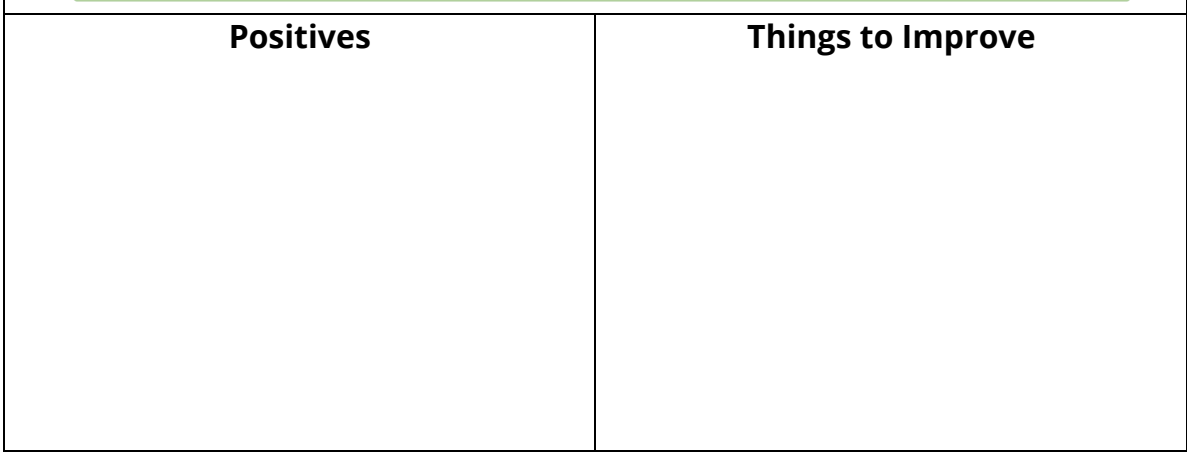

### **Feedback on My MartyPy Handbook**

\_\_\_\_\_\_\_\_\_\_\_\_\_\_\_\_\_'s Feedback

\_\_\_\_\_\_\_\_\_\_\_\_\_\_\_\_\_'s Feedback

# **Lesson 3 – Marty Python Dance-Off**

**Use the space below to plan out your Dance Routine**

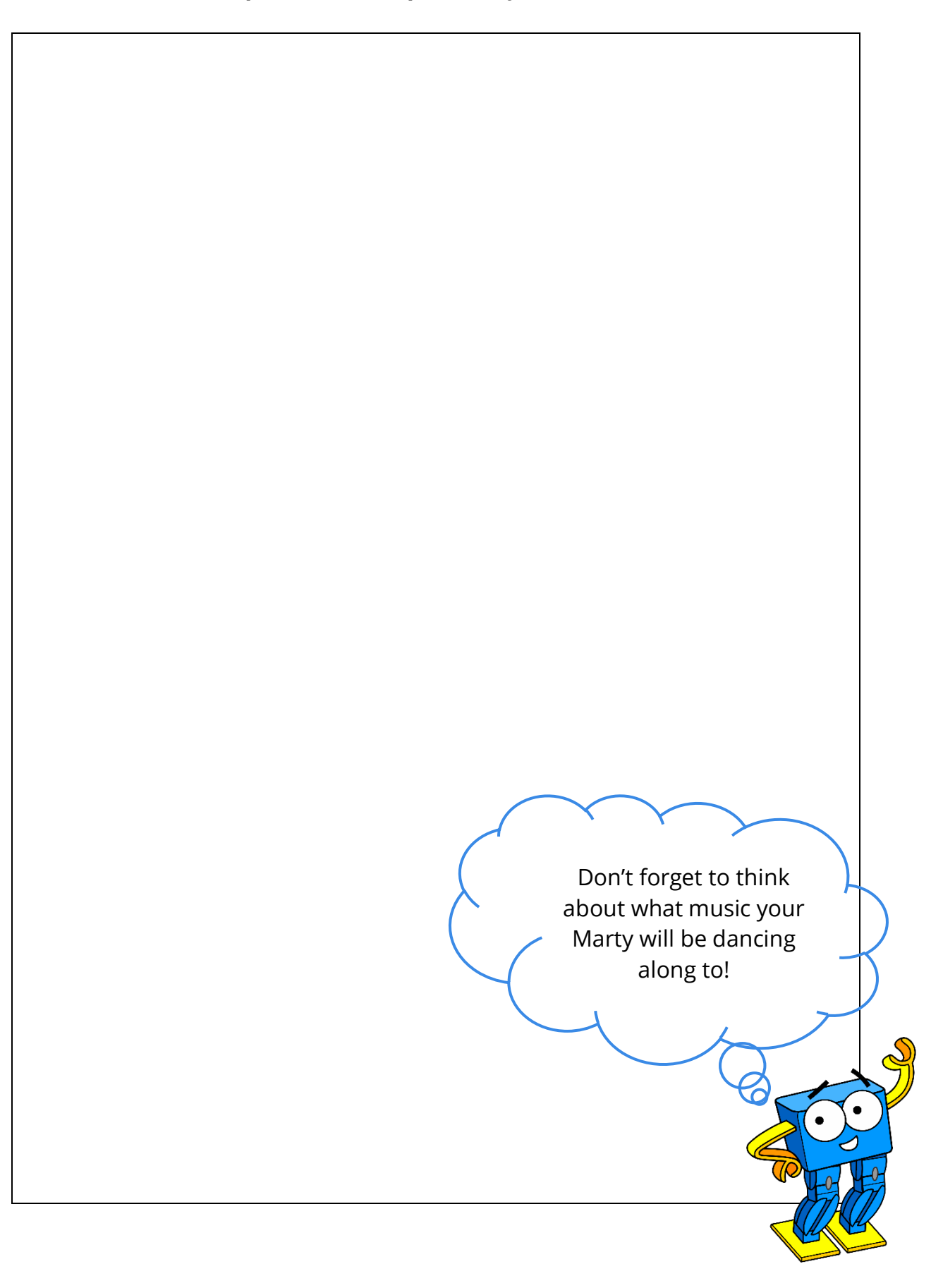

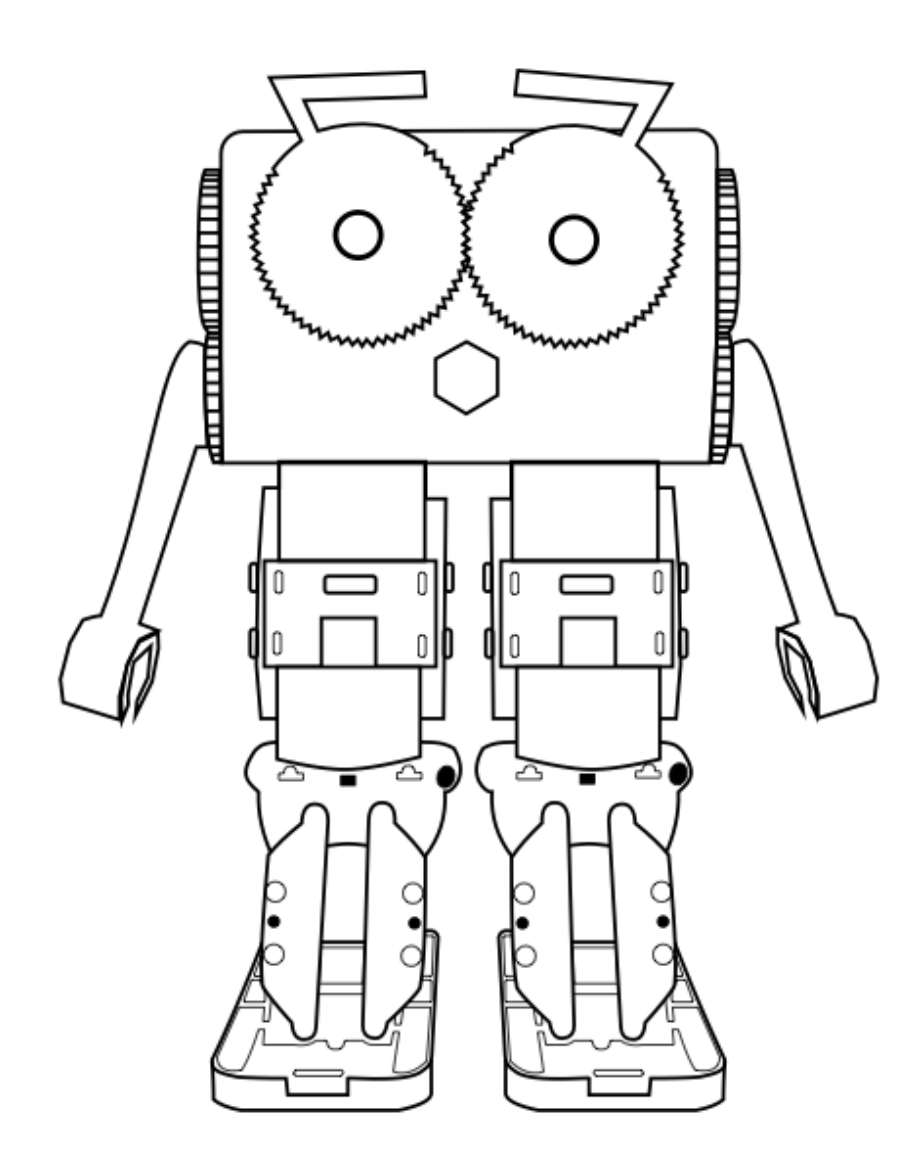

### **Lesson 4 – Shoot a Music Video**

### **Music Video Storyboard**

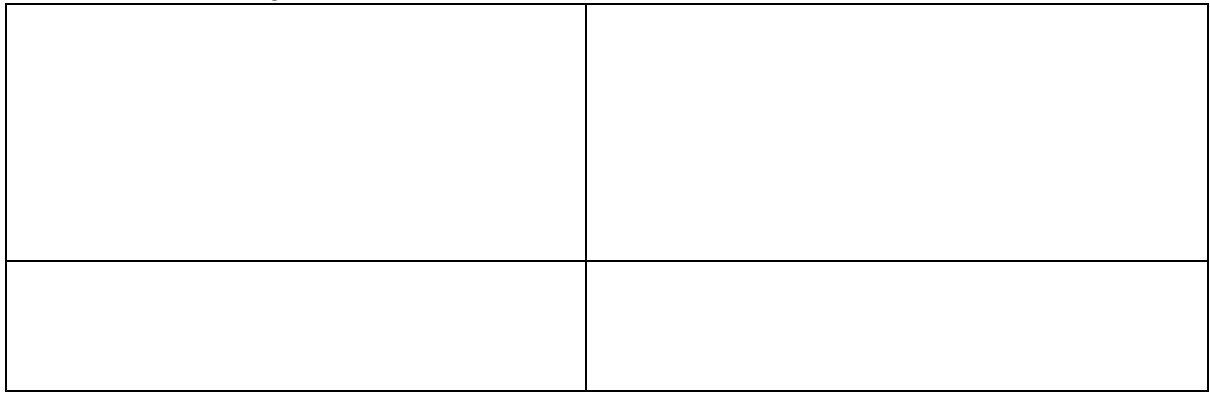

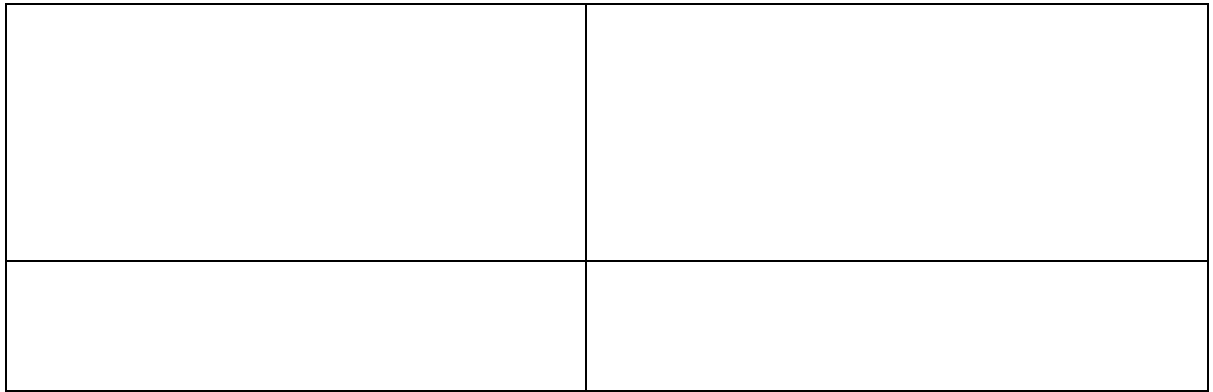

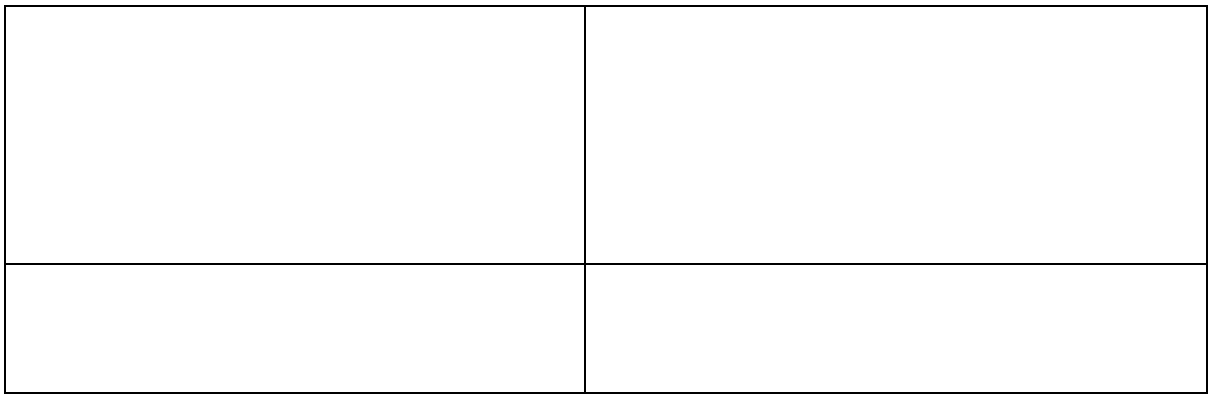

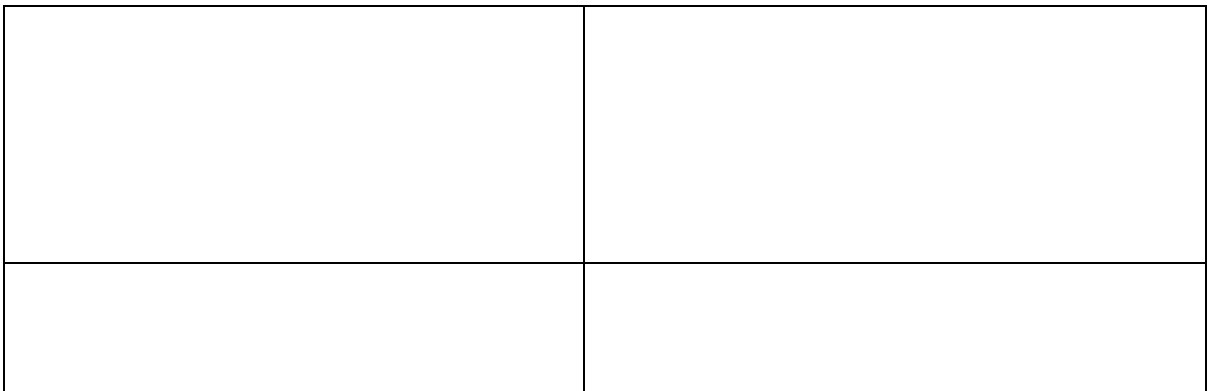

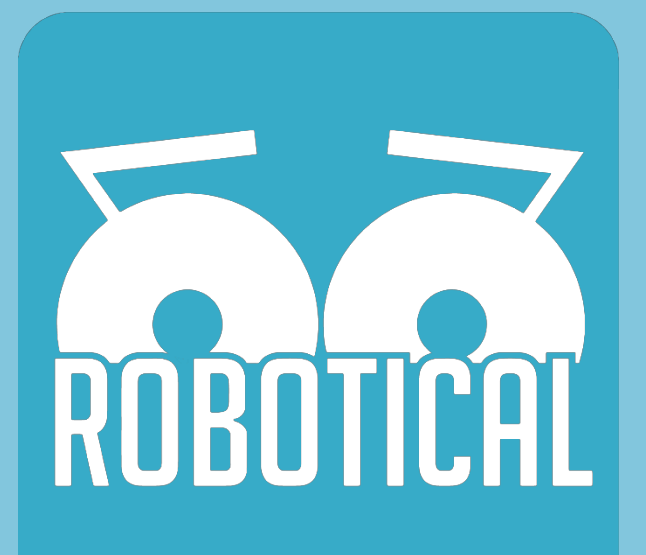